2005.12.14

© Yokogawa Digital Computer Corporation. All Rights Reserved Printed in Japan

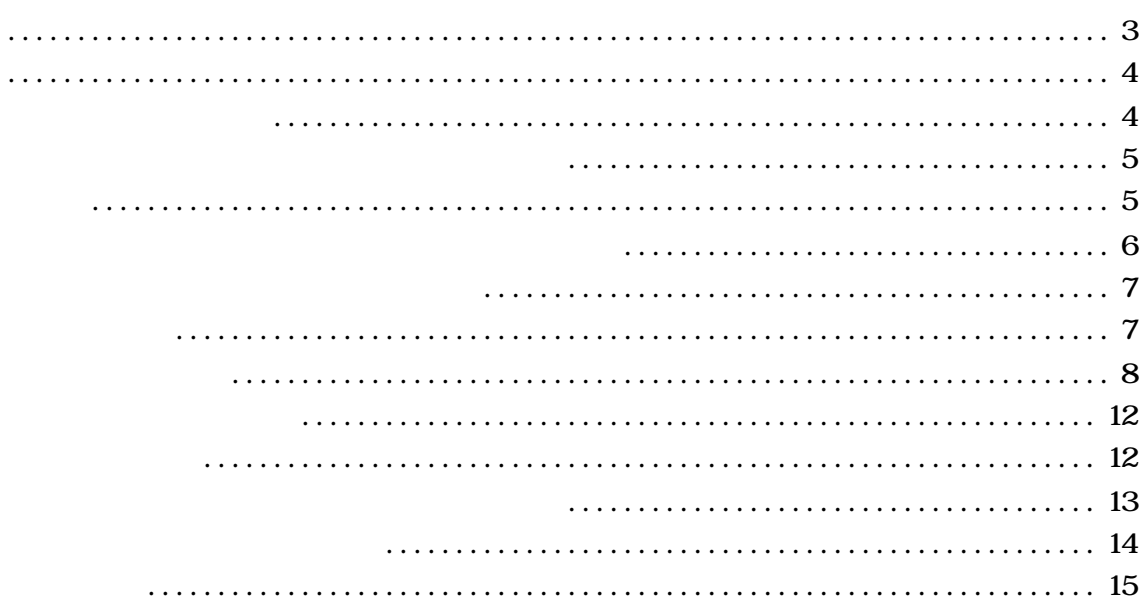

パラメータの値が正しくない場合は、マイコンを破壊する恐れがございますので、

十分に注意してください

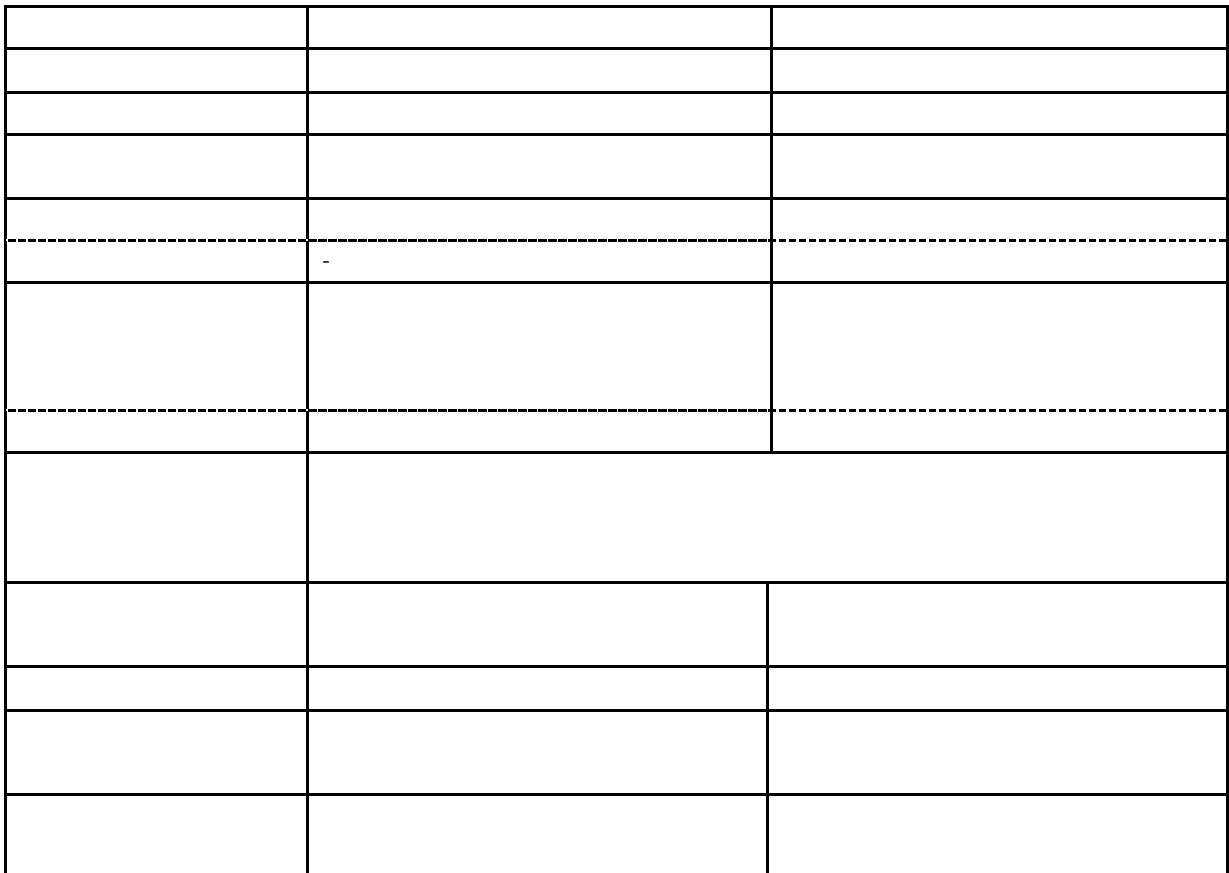

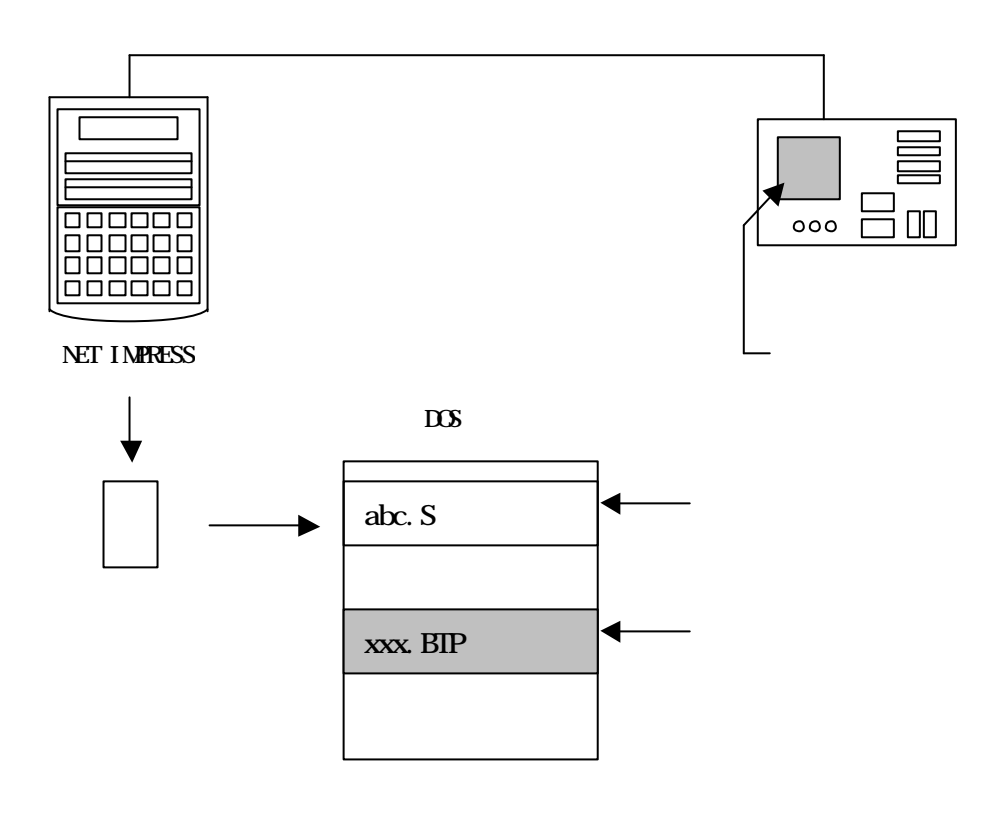

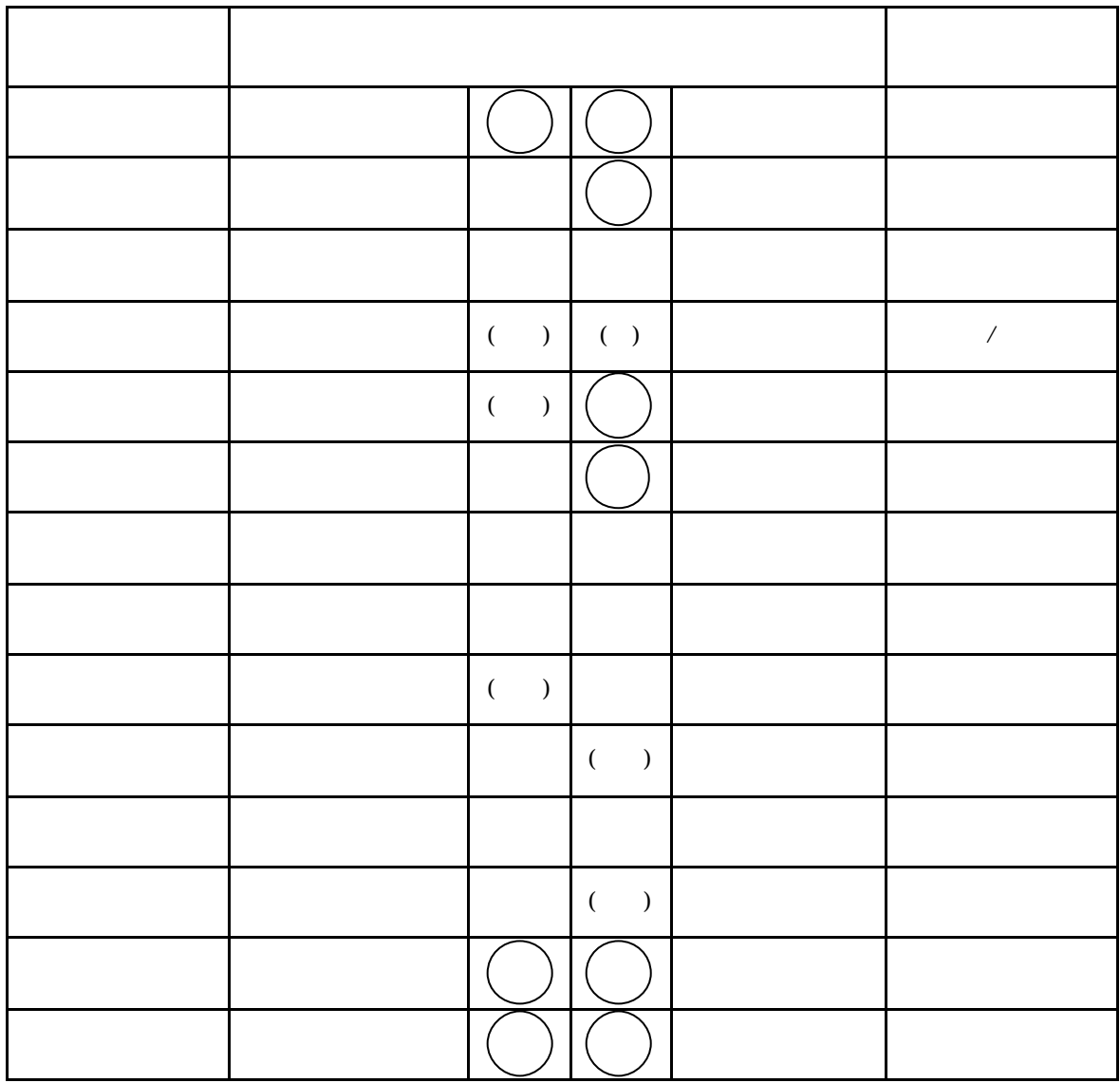

 $\overline{a}$ 

 $\overline{\phantom{a}}$ )

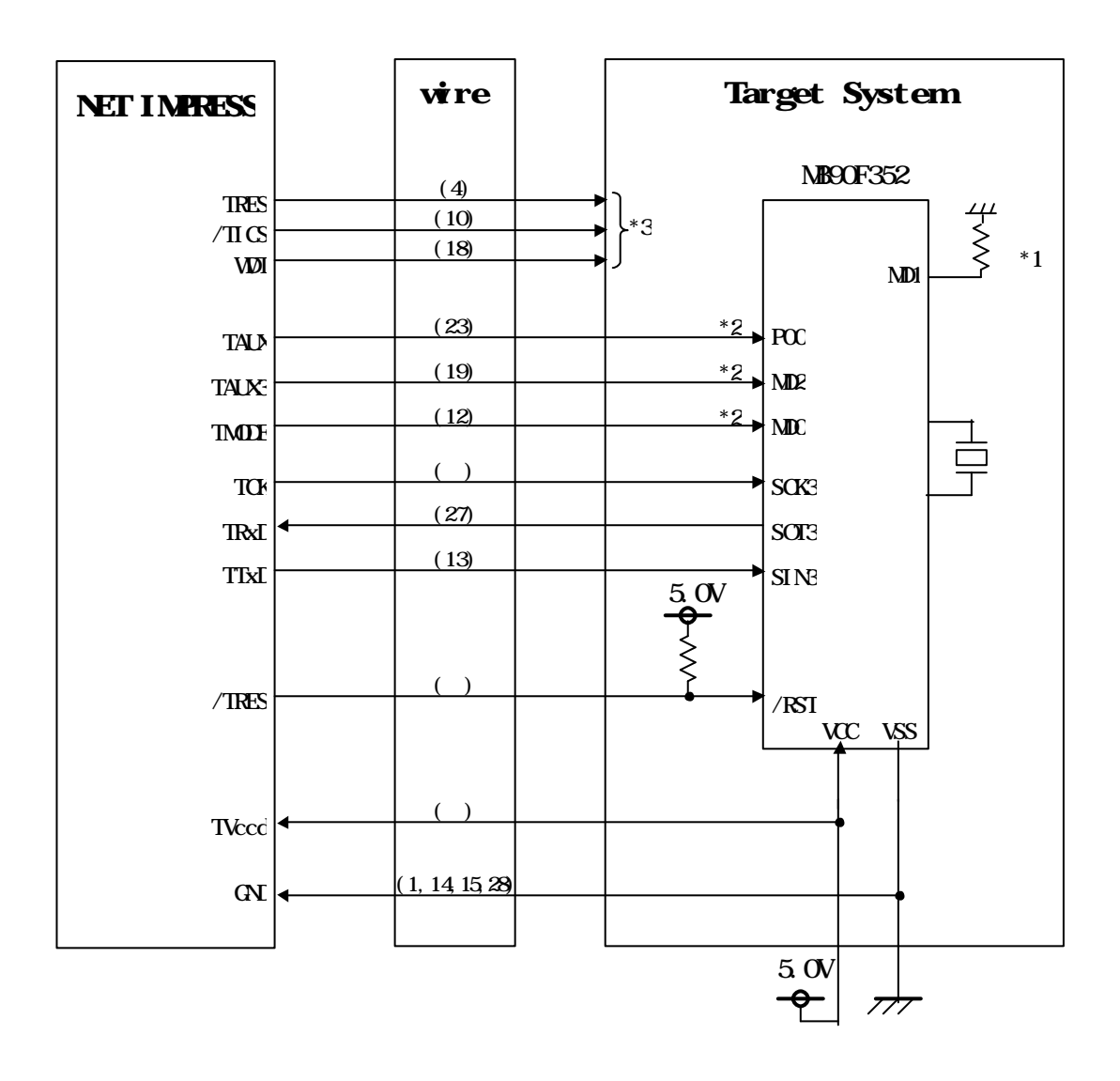

![](_page_8_Figure_1.jpeg)

\*2  $\,$ 

![](_page_8_Figure_3.jpeg)

![](_page_8_Figure_4.jpeg)

9

 $\mathcal P$ 

 $\mathcal{P}$ 

①"書き込みモード"など一部の書き込み信号がユーザシステムとの共用端子に定義されている

![](_page_10_Figure_0.jpeg)

10

![](_page_12_Picture_21.jpeg)

![](_page_12_Picture_22.jpeg)

![](_page_13_Figure_0.jpeg)

 $\,$ 

![](_page_14_Figure_0.jpeg)